# **On the statistical probability of contracting a decompression sickness after a single scuba dive on air within a nodecompression-limit**

**DOI: 10.13140/RG.2.2.17249.74084**

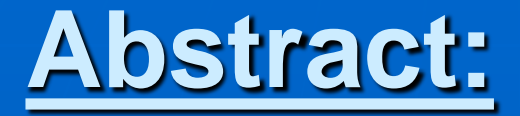

The P(DCS) is the statistical probability of contracting a decompression sickness, the NDL are the so-called "No Decompression Limits", the time limits for dives where a direct ascent to the surface is still possible, i.e. without decompression stops.

Since there is variance in these NDLs from different agencies, we set out to analyze them with already published methods of assessing the P(DCS).

Thus the somewhat lengthy title could have been condensed to:

 **On the P(DCS) from a single air dive within NDL**

The NDL from some recreational air dives from various training agencies are contrasted and analyzed with 3 published methods from the USN NEDU [1], [2] & [4].

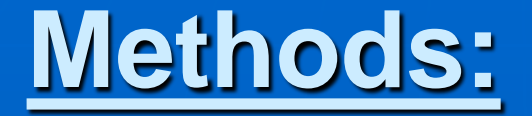

**Wald 95%** 

#### The P(DCS) estimation is implemented according to [1], p. 8 & Table 2, p.11:

#### TABLE 2. PARAMETERS FOR THE STANDAIR MODEL

$$
LOGIT = a + b \cdot (D - c) \cdot \left(\frac{1 - e^{(-d \cdot T)^t}}{TDT - g}\right)
$$

 $LL = -669.144$  (Null model,  $LL = -798.978$ , inc = 5.67%)

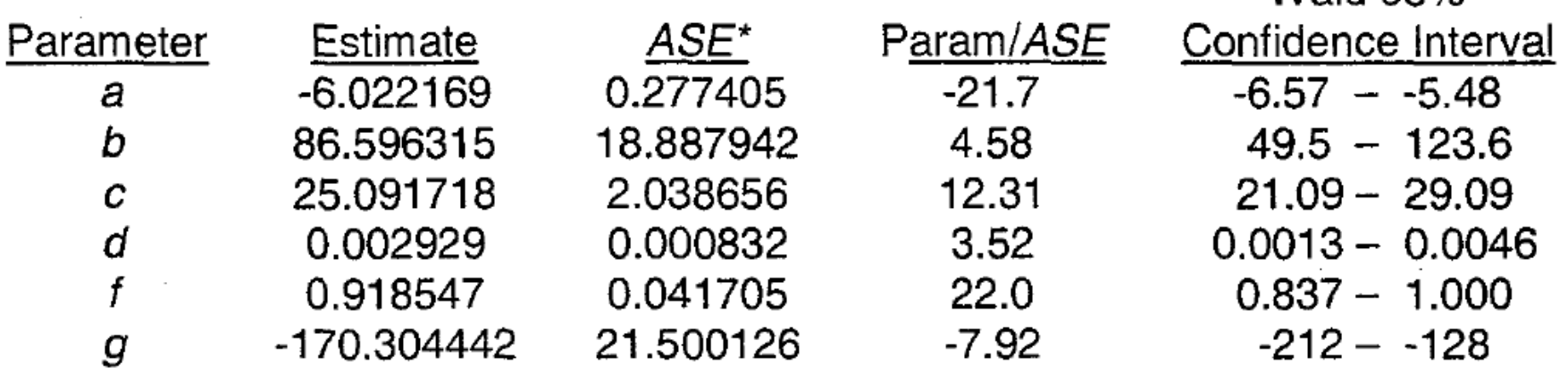

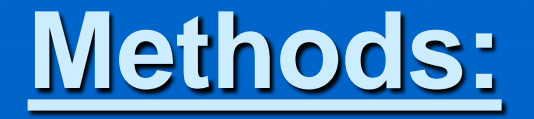

with ASE: asymptotic standard errors LOGIT: logistic regression function P(DCS) : probability of decompression sickness

$$
PdcS = \frac{1}{1+e^{(-LOGIT)}}
$$

$$
(\mathbf{3})
$$

$$
LOGIT = a + b \cdot (D - c) \cdot \left(\frac{1 - e^{(-d \cdot T)^{f}}}{TDT - g}\right)
$$

 $\left( 4\right)$ 

With D: bottom depth [fswg], T: bottom time [min], TDT: total decompression time [min]; a,b,c,d,f,g: the parameters according to Table 2, p.11.

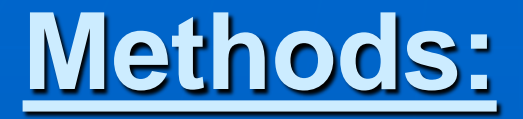

 $W_014.05\%$ 

Whereas DIVE [3] uses metric units, the input of D has to be converted from m to fwsg, the TDT being as well a parameter for free input as TTS.

As well a very similar model, the so-called "Combination Model" [2] is implemented by the same token. This model added 240 EAN / saturation dives to the calibration data set, thus the parameters are different ([2], p. 204):

**Combination Model**  $LL = -763.395$ , Null Model  $LL = -880.21$ , incidence = 5.94%

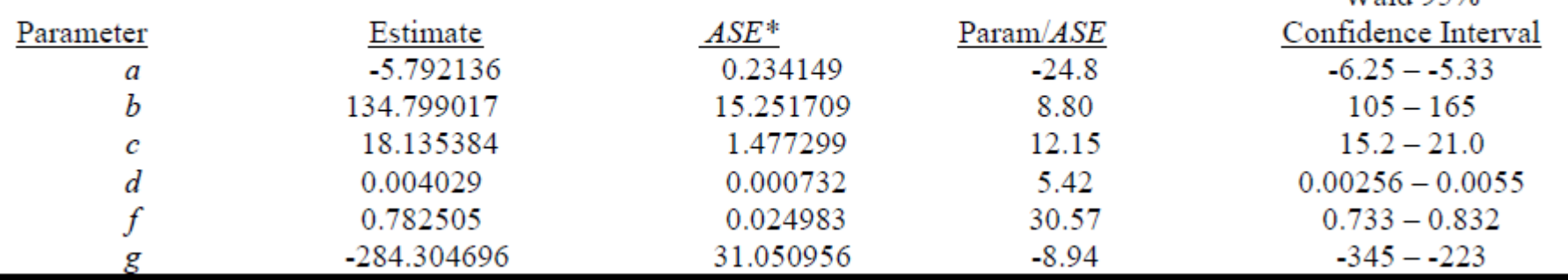

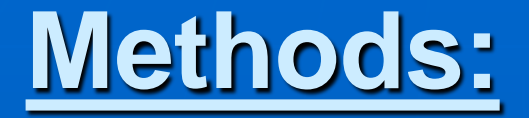

The 3rd. method implemented is the so-called "P-No-Stop Model", a probabilistic model based on ca. 2.000 experimental no-stop dives on air / EAN [4].

The LOGIT regression function and the parameter set thus different from [1] & [2]; source [4], Table 3 on p. 14:

#### TABLE 3. PARAMETERS FOR THE P-NO-STOP MODEL

$$
\text{Equation 4:}\qquad LOGIT = a + b \cdot D \cdot \left[ (1 - e^{(-c \cdot T)}) + d \cdot \left( 1 - e^{(-f \cdot T)} \right) \right]
$$

Model = No-Stop, Equation 4,  $LL = -323.41$  Null model,  $LL = -410.68$ ,  $inc = 5.1\%$ 

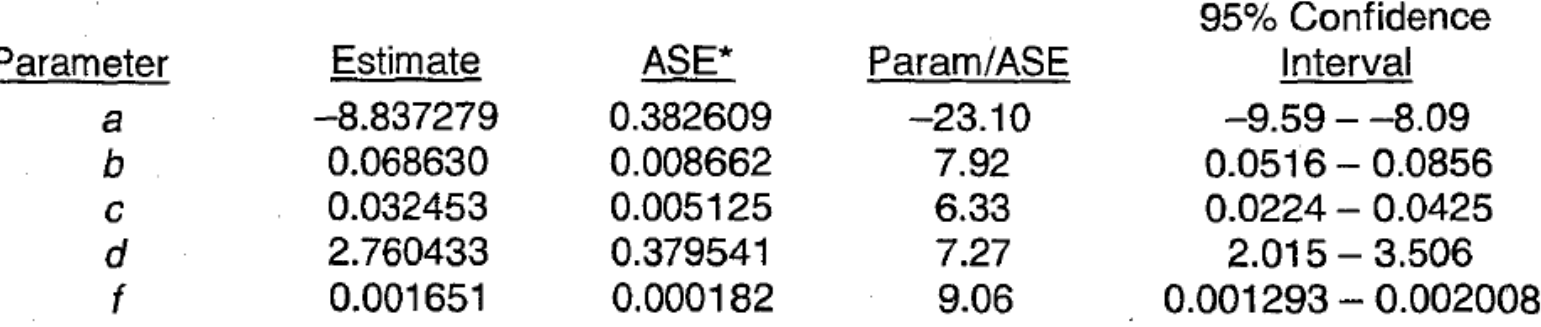

#### **Methods:**

Sample outputs from DIVE [3]; Version 3\_09 (pls. cf. next slides) for a single dive on air to 100 feet  $\rightarrow$  30.48 m, 17 min; TTS: 3 min as input for the P(DCS) dialogue [i.e.: bottom depth / ascent rate=30 m / 10 m / min]

DIVE [3]; Version 3\_09 has implemented nine (9) published methods for the estimation of P(DCS); here, only 5 are showed in this screen shot.

**SUB** MARINE CONSULTING

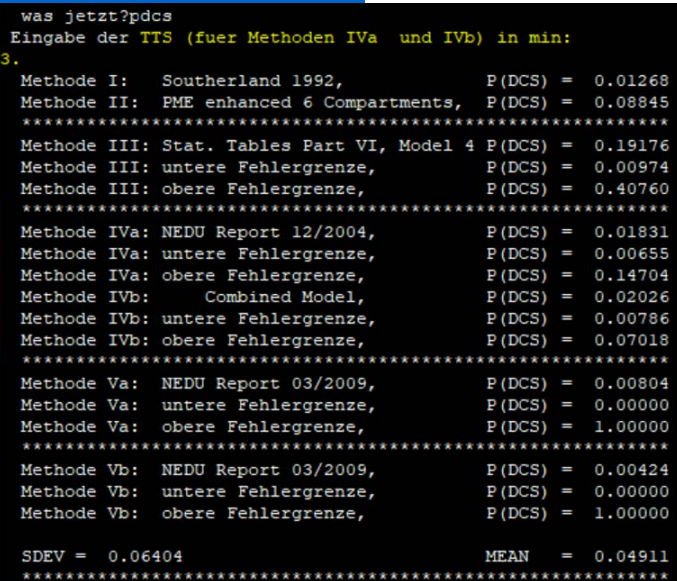

For this presentation, we use only the methods designated here as: IVa & IVb (**yellow display**) from [1] and [2] because the calibration data sets fit to the scenario of a single air dive to a NDL and calculation of the P(DCS) at the end of the bottom time, i.e.: prior to ascent. The other methods are not relevant here.

Due to the ASE, we have the upper & lower error margins of these 2 methods calculated.

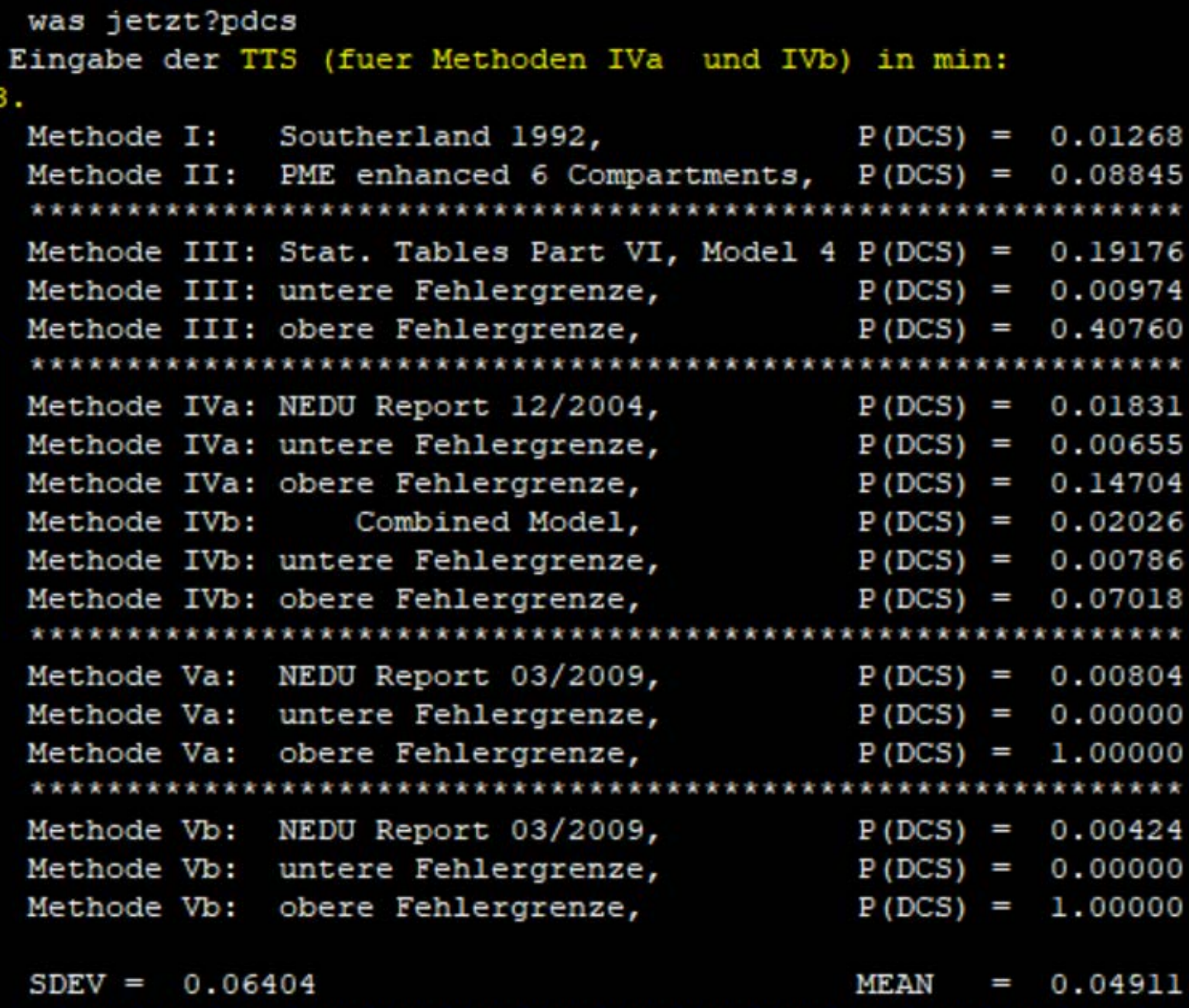

### **Methods:**

**SUB** MARINE CONSULTING

#### Sample output from the 3<sup>rd</sup>. method implemented, the "P-No-Stop Model" [4], for a dive on air to bottom depth: 30.48 m, 20 min bottom time:

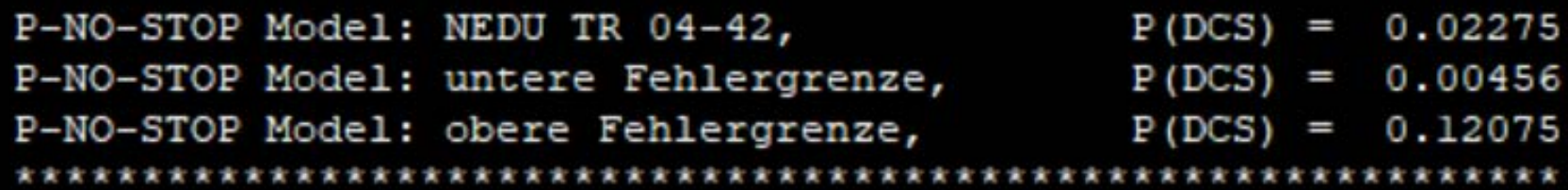

Due to the ASE, we have the upper & lower error margins calculated.

### **Results (1):**

**SUB MARINE** CONSULTING

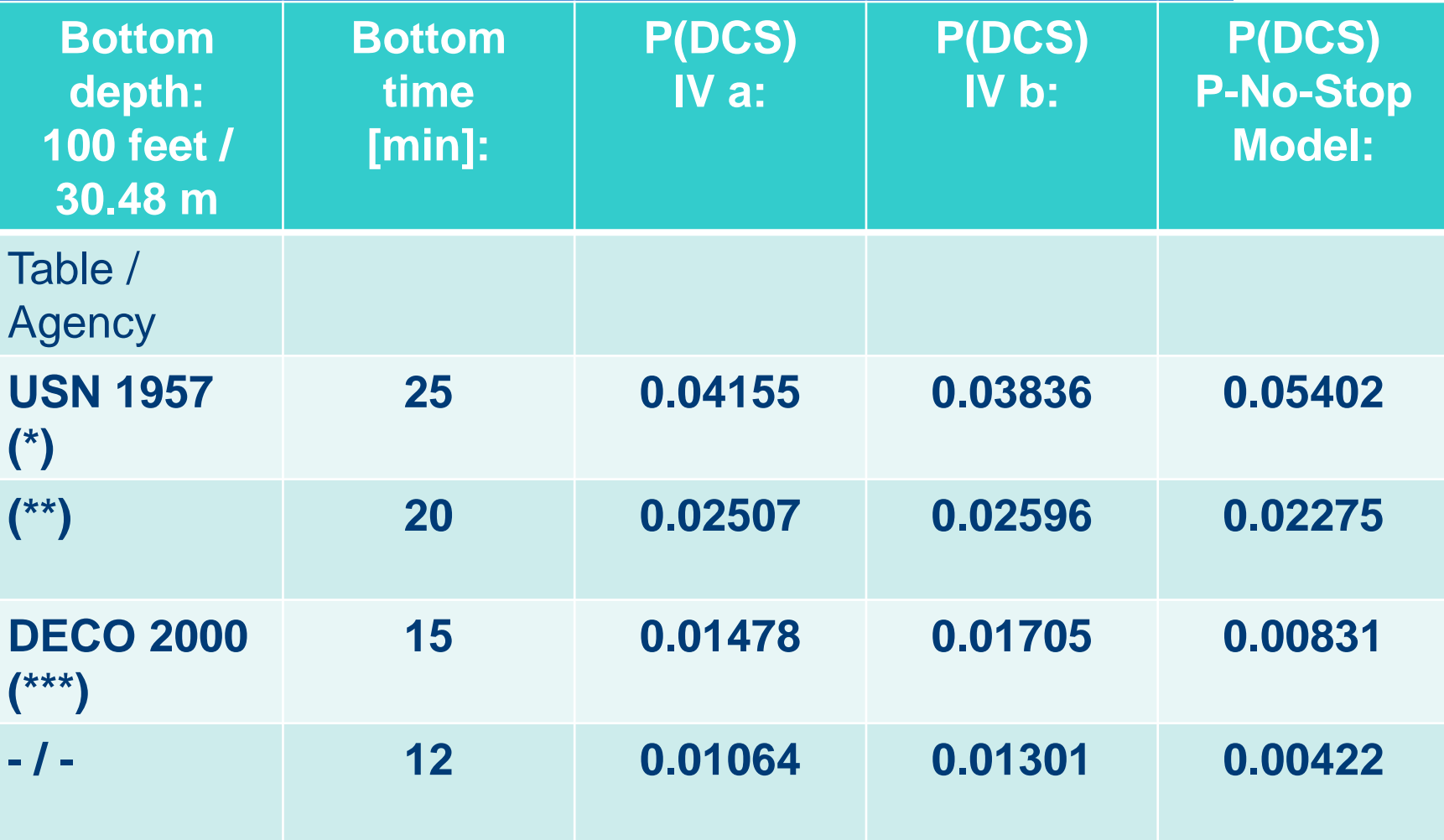

(\*) used by nearly all agencies until the 90's (\*\*) used by: ZH-86, BSAC 88, SSI, PADI RDP, NAUI 2001  $(***)$  DECO 2000 by Dr. Max Hahn, used by major D-A-CH agencies

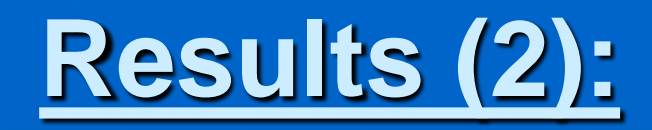

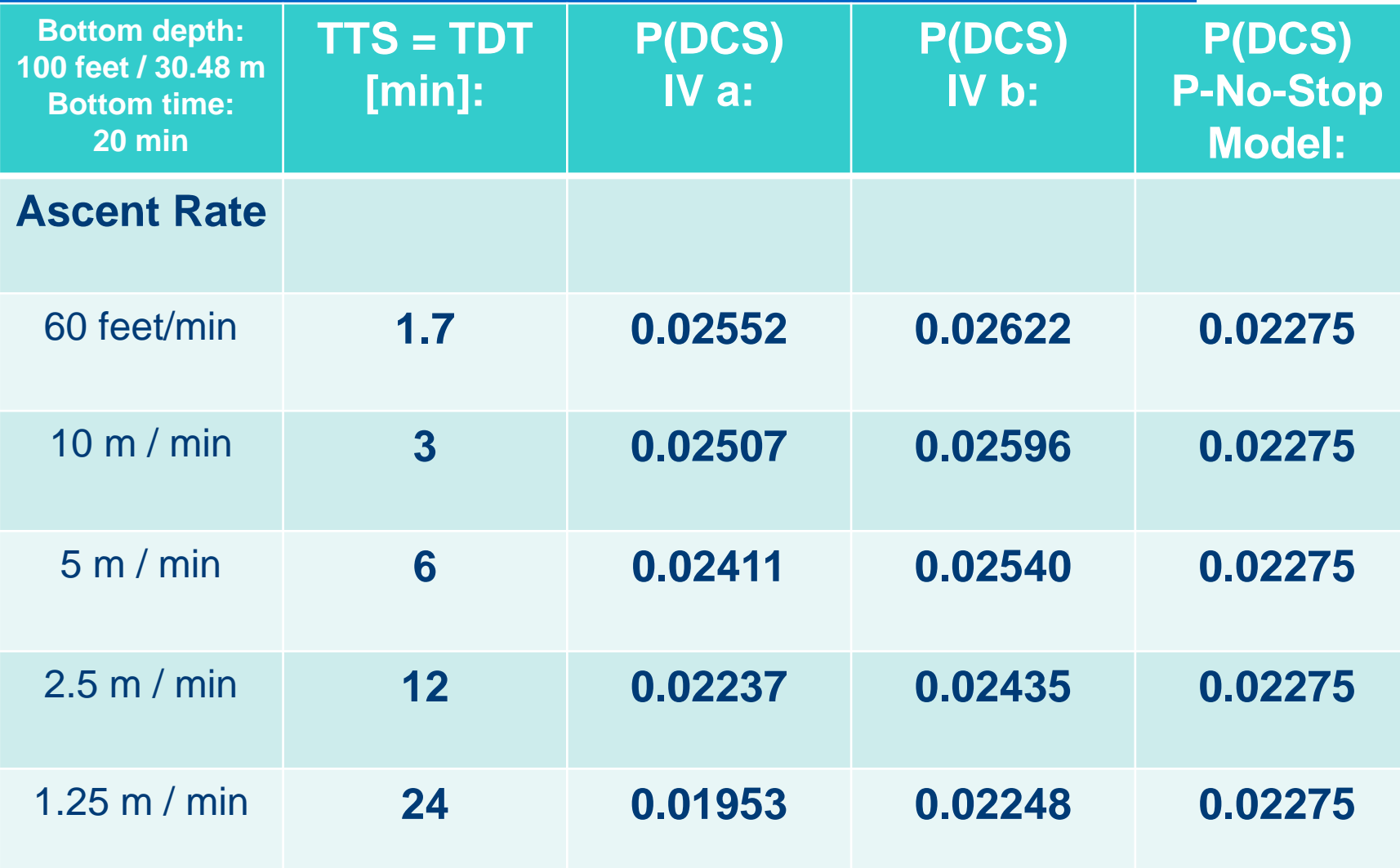

## **Discussion:**

(\*) used by nearly all training agencies until the 90's

**SUB MARINE** CONSULTING

(\*\*) used by: ZH-86: the Zuerich Air Table ZH-L16 A from A. A. Buehlmann BSAC 88: British Sub-Aqua Club 1988 table by Hempleman et al., SSI: USN doppler-reduced NDL by Scuba Schools International, 1996 PADI RDP, the Recreational Dive Planner from Prof. Assoc of Diving Instructors NAUI 2001, the RGBM table from National Assoc. of Underw. Instructors

(\*\*\*) DECO 2000 by Dr. Max Hahn, used by major D-A-CH training agencies [D: germany, A: austria, CH: switzerland]

*All 3 methods / models* suggest the following:

the reduction in ascent speed or increase in TTS decreases the P(DCS) only insignificantly, *whereas to reduce the P(DCS) significantly for this 30 m dive,* an "NDL" of ca.  $11 \rightarrow 12$  min has to be applied.

#### **private remark:**

**SUB MARINE** CONSULTING

[We](http://www.smc-de.com/) would like to thank the USN NEDU, the Naval Experimental Diving Unit of the United States Navy!!!

For all their excellent reports: with superb clarity, outstanding quality in terms of documentation, diving technology and statistical wisdom!

Without these fine works, our world of modern diving would have been much more un-safe!

### **Sources / References:**

**SUB MARTNE** CONSULTING

[1] H. D. Van Liew, E. T. Flynn (December 2004) A SIMPLE PROBABILISTIC MODEL FOR ESTIMATING THE RISK OF STANDARD AIR DIVES; USN NEDU TR 04-41 TA 01-07

[2] H. D. VAN LIEW, E. T. FLYNN (2005) A simple probabilistic model for standard air dives that is focused on total decompression time. UHM 2005, Vol. 32, No. 4, 199 - 213

[3] the SubMarineConsulting Group (1991) [DIVE:](https://www.divetable.info/DIVE_V3/V3e/index.htm) a decompression suite; pls. cf. next slide

[4] H. D. Van Liew, E. T. Flynn (December 2004) PROBABILITY OF DECOMPRESSION SICKNESS.IN NO-STOP AIR DIVING, TA 01-07 NEDU TR 04-42

# **Bonus Material: Source for DIVE Version 3\_09**

**SUB MARTNE** CONSULTING

Download free of charge:

 $\rightarrow$  DIVE V 3\_09 [\(https://www.divetable.info/DIVE\\_V3/index.htm](https://www.divetable.info/DIVE_V3/index.htm))

 $\rightarrow$  and the german manual [https://www.divetable.info/DIVE\\_V3/DOXV3\\_0.pdf](https://www.divetable.info/DIVE_V3/DOXV3_0.pdf)

The release train for  $\rightarrow$  the english [version](https://www.divetable.info/DIVE_V3/V3e/index.htm) (V3\_04) is somewhat slower ... *DIVE V 3\_09 is not compatible with all older versions!*

[https://www.divetable.info/DIVE\\_V3/V3e/index.htm](https://www.divetable.info/DIVE_V3/V3e/index.htm)

# **Fine tuning of DIVE:**

- Fine tuning could be done via the commands:
- $\rightarrow$  ascent rate ( $\mathbf{A}\mathbf{R}$ ")
- → ambient atmospheric pressure at start ("L")
- $\rightarrow$  the respiratory coefficient ( $\mathbb{R}^n$ )
- $\rightarrow$  the ambient (water)-temperature ( $\phi$ **te**")
- $\rightarrow$  the water density ( $\mathbf{d}$ **i**)
- → Buehlmann Safety Factor ("**B**")
- $\rightarrow$  last stop depth ( $\mathsf{L}$ **LS**")

And with: "**a**" we recieve the complete decompression prognosis; i.e.: the stop times in min per stage, modulo 3 m and the **responsible leading compartment & the rounded up TTS** in min. The latest DIVE Version for beta [testing](https://www.divetable.info/beta/index.htm) is always staged there:

#### <https://www.divetable.info/beta/index.htm>

along with information on production date, size in bytes, new features and the checksums for verifying the download.

**SUB** MARINE CONSULTING

## **Handling of DIVE:**

**SUB** MARINE CONSULTING

The paradigm dive from above via these commands, the input of commands and parameters are in the quotes: " "

 $\rightarrow$  , d" (simulation of a box profile with these parameters:)

- $\rightarrow$  ..30.48" (bottom depth)
- $\rightarrow$  ,17." (bottom time)

 $\rightarrow$  the **P(DCS) dialogue** is invoked with: "**pdcs**"  $\rightarrow$  pls. cf. slides #6 & 7

 $\rightarrow$  the methods IVa & IVb depend on the TDT / TTS, so this is an input parameter, the TTS (time-to-surface) = sum of all stop times  $+$ max. bottom depth / ascent rate

 $\rightarrow$  The "**P-NO-STOP Model**" is started with: "bpa" (for "Box Profile Air")